## **Inhalt**

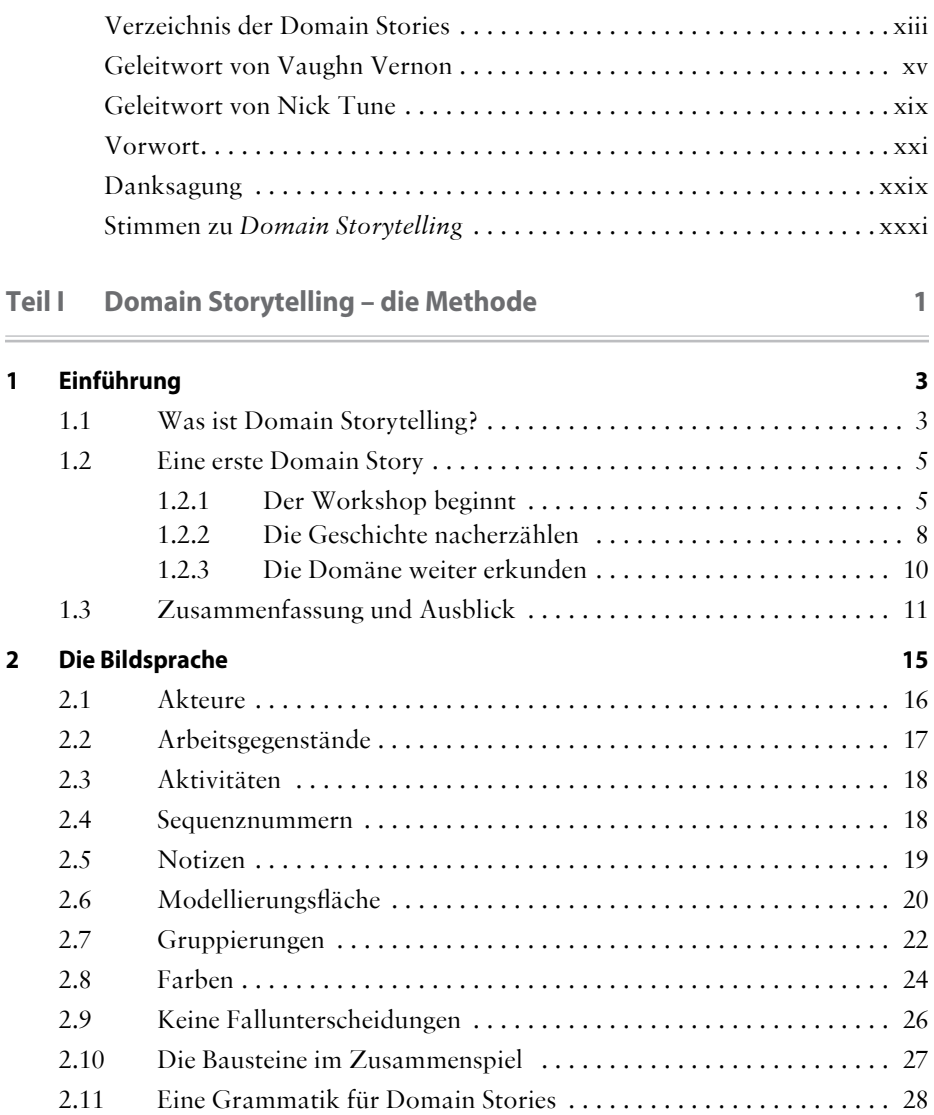

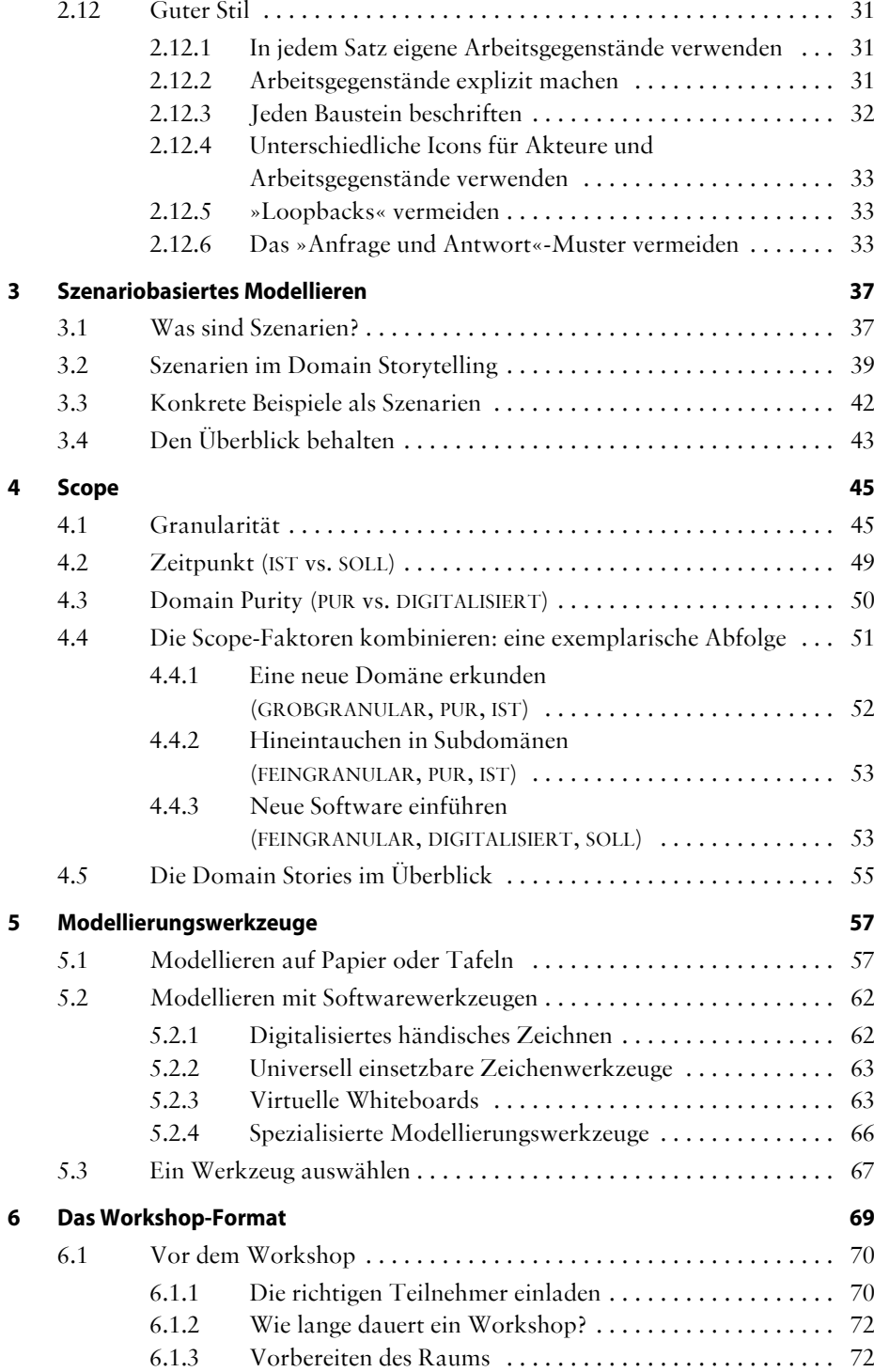

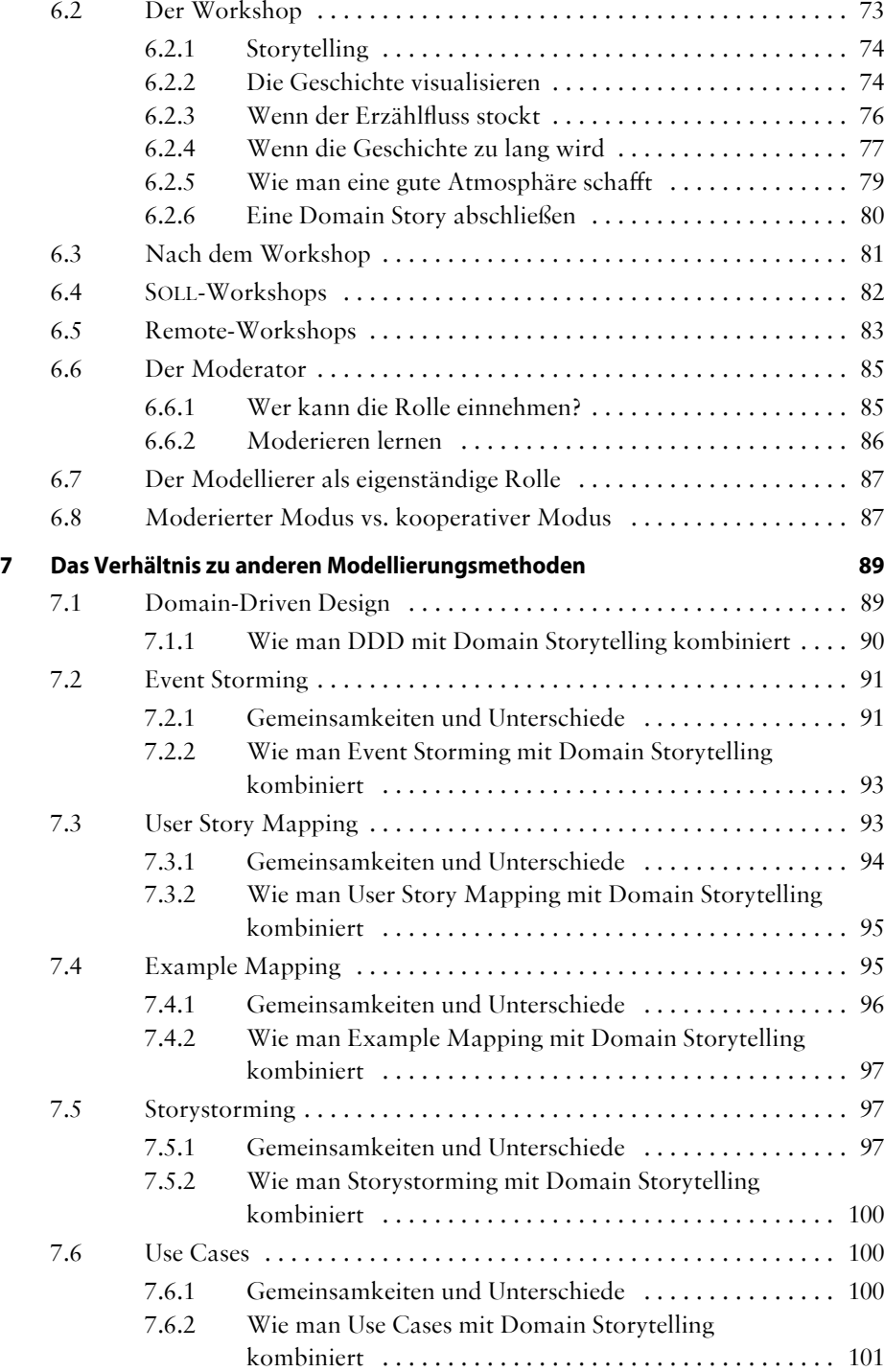

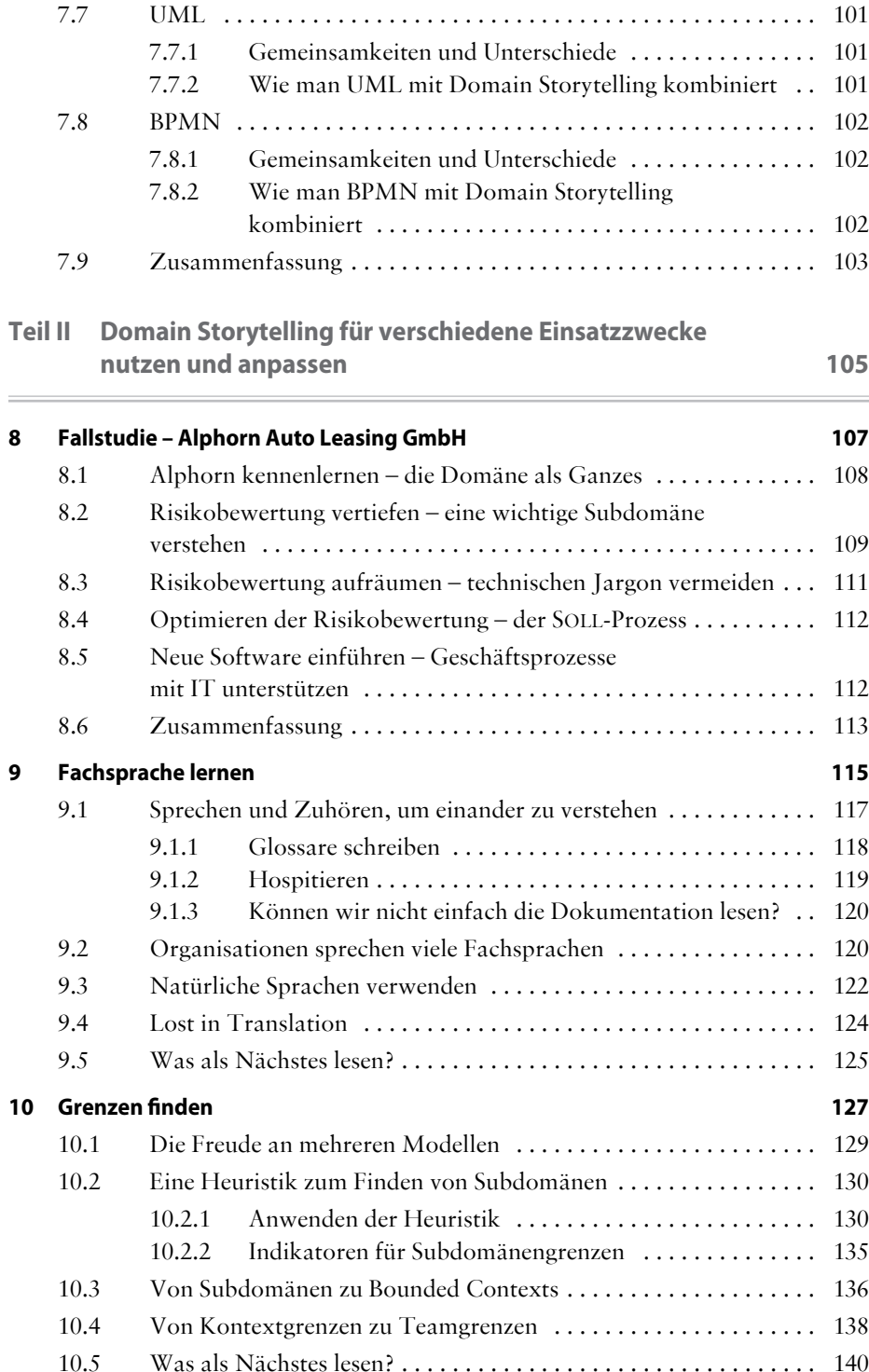

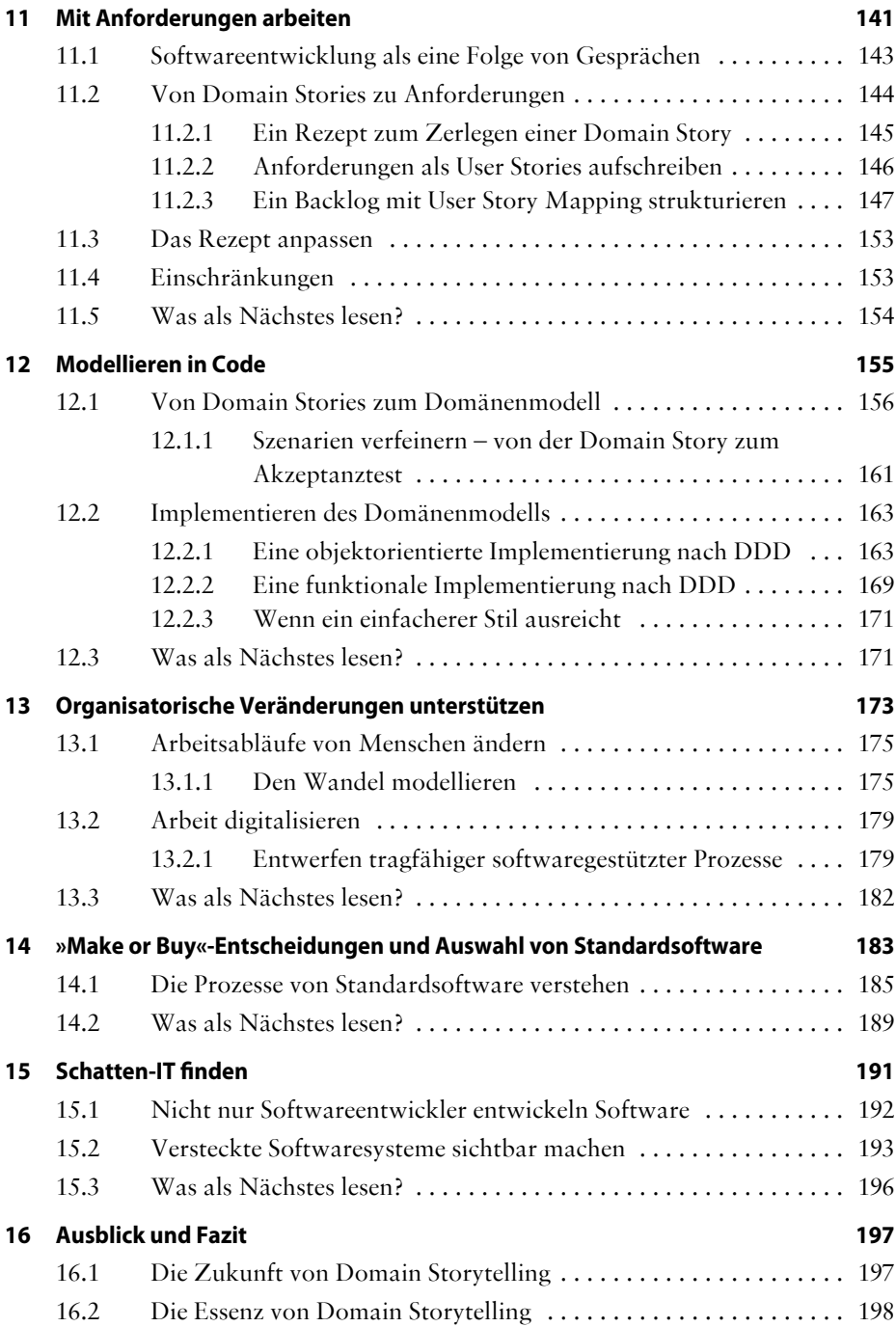

## **Anhang 199**

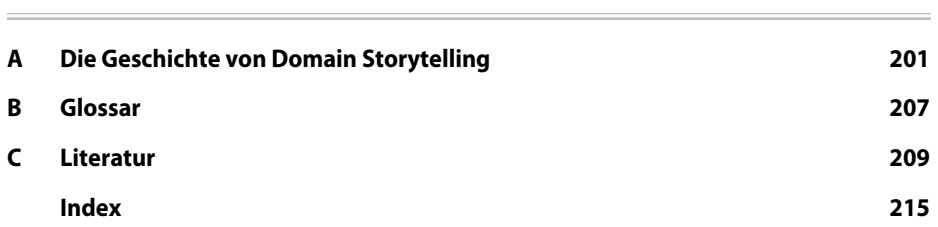